# Euler' s Method

```
g[y_1, t_2] = 3 + t - y3 + t - ytzero = 0
yzero = 1
0
1
```
### Here is the Euler method applied with stepsize 0.1

```
h = 0.1
0.1
For [j = 1; so] n = \{ {tzero, yzero} \}, j < 5, j++), soln =
  \texttt{Union[{{tzero + j h, soln[[j]][[2]] + g[soln[[j]][[2]], soln[[j]][[1]]]]h}}, soln]]}approx1 = soln
```
 $\{ \{0, 1\}, \{0.1, 1.2\}, \{0.2, 1.39\}, \{0.3, 1.571\}, \{0.4, 1.7439\} \}$ 

### Here is a way to figure out how arrays work :

```
\{4, 2\}, \{3, 4\}, \{5, 6\}\{\{1, 2\}, \{3, 4\}, \{5, 6\}\}\testarray[1]testarray[[2]][[2]]{1, 2}4
```
### Here is the Euler method applied with stepsize 0.05

```
h = 0.05
```
0.05

```
For@j = 1; soln = 88tzero, yzero<<, j < 9, j++, soln =
  \texttt{Union[{tzero+j h, soln[[j]][[2]] + g[soln[[j]][[2]], soln[[j]][[1]]]]h}}, soln])}
```
#### **approx2 = soln**

```
\{ \{0, 1\}, \{0.05, 1.1\}, \{0.1, 1.1975\}, \{0.15, 1.29263\}, \{0.2, 1.38549\}\{0.25, 1.47622\}, \{0.3, 1.56491\}, \{0.35, 1.65166\}, \{0.4, 1.73658\}\}\
```
### Here is the Euler method applied with stepsize 0.025

**h = 0.025**

0.025

```
For [j = 1; so] n = \{ \{ \text{tzero, yzero} \} \}, j < 17, j++), so] n =\verb+Union[{tzero+j h, soln[[j]][[2]] + g[soln[[j]][[2]], soln[[j]][[1]]]] h}, soln]]
```
#### **approx3 = soln**

```
\{(0, 1), (0.025, 1.05), (0.05, 1.09938), (0.075, 1.14814), (0.1, 1.19631),\}\{0.125, 1.2439\}, \{0.15, 1.29093\}, \{0.175, 1.33741\}, \{0.2, 1.38335\},\\{0.225, 1.42876\}, \{0.25, 1.47367\}, \{0.275, 1.51808\}, \{0.3, 1.562\},\\{0.325, 1.60545\}, \{0.35, 1.64844\}, \{0.375, 1.69098\}, \{0.4, 1.73308\}\}\
```
 $Show[ListPlot[approx1], ListPlot[approx1], ListPlot[approx2], ListPlot[approx2])$ 

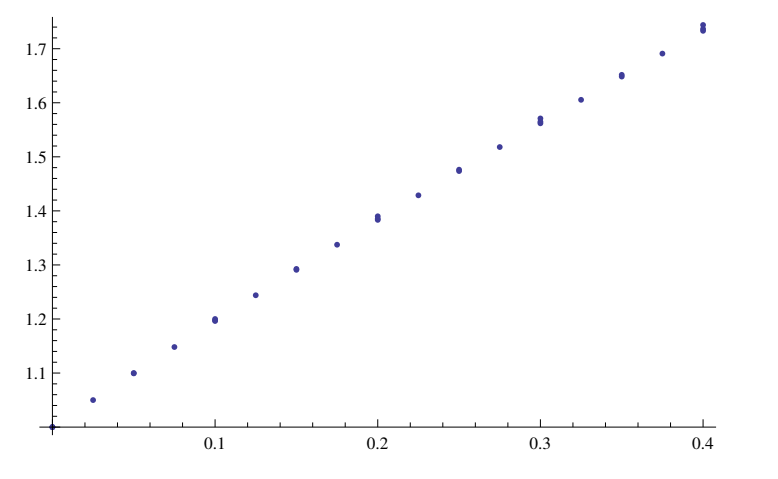

## The "actual" solution

 $\verb+nsoln= NDSolve[\{ny' \, [\, t \, ] = 3 + t - ny[t]\, , \, ny[0] = 1\}\, , \, ny, \, \{t, \, 0, \, 0.4\}\, ]$ 

 $\{\{ny \rightarrow InterpolatingFunction[\{\{0.,, 0.4\}\}, <)\}\}$ 

 $Show[ListPlot[approx1], Plot[ny[t], t, nsoln, {t, 0, 0.4}$ 

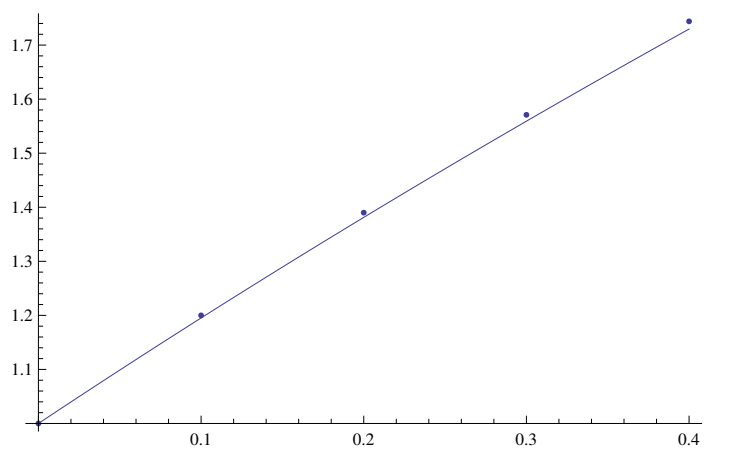